# **Le suivi des classes**

Il est important de garder une trace du travail réalisé avec une classe car nous ne sommes jamais sûr de suivre une classe durant les 3 ans de formation. Si un collègue reprend la classe derrière vous il doit pouvoir le faire sans être dans le flou.

# **Localisation et organisation du dossier**

Le dossier "suivi des classes" se trouve dans "progression en service". Il contient un dossier pour chaque établissement

Dans chaque dossier d'établissement on trouve un dossier par promotion. Dans le dossier d'une promotion on trouve un dossier par année contenant lui même un dossier par élève.

# **Utilisation et contenu des dossiers**

### **Suivi des cours réalisés**

Il s'agit d'un point important puisqu'il permet de savoir quels cours ont été fait (et ceux qui reste à faire). Pour cela on trouve dans le dossier de la promotion (suivi des classes/promo 20xx-20xx) une copie du fichier "liste des cours" dans ce fichier on pointe les cours réalisés au fur et à mesure.

### **Contenu du dossier annuel**

Il correspond à une année scolaire pour une promotion donnée. A la racine de ce dossier on trouve tous les documents spécifiques à la vie de la classe et au travail réalisé.

- Demande de tarif
- Devis
- Tableau d'organisation de la classe
- $\bullet$  ...

### **Contenu du dossier personnel**

On y trouve la trace du travail réalisé par un élève durant un année scolaire spécifique.

- Copie des fiches contrats évaluées
- Copie des évaluations rendues
- Dossier d'évaluation en PFMP
- Rapport de stage
- …

Last update: 2016/10/27 12:52 start:comment\_utiliser.suivre\_classe http://163.172.214.170/dokuwiki/doku.php?id=start:comment\_utiliser.suivre\_classe&rev=1477565547

From: <http://163.172.214.170/dokuwiki/>- **Utilisation du serveur**

Permanent link: **[http://163.172.214.170/dokuwiki/doku.php?id=start:comment\\_utiliser.suivre\\_classe&rev=1477565547](http://163.172.214.170/dokuwiki/doku.php?id=start:comment_utiliser.suivre_classe&rev=1477565547)**

Last update: **2016/10/27 12:52**

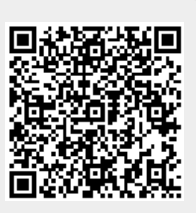